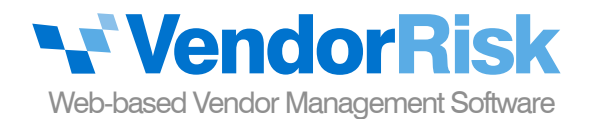

# **Having problems with a vendor? Document everything.**

Your company deals with vendors all day long. Things happen — conflicts, misunderstandings, poor service, bugs in the product, etc. Some are important, some aren't.

Months or years later, you have to decide if you want to continue the vendor relationship. What happens if you forget that 15 months ago there were several incidents with this vendor that were cause for concern? Or that you opened a support incident with them 3 months ago and it's still unresolved? The answer? Document, document, document using **Incident Tracking**.

## **How can Incident Tracking Help?**

#### Helps identify performance trends

Easily see which vendors have the most incidents. If you notice that the incident count is getting worse each month, that may be a strong indicator that the vendor requires an immediate review.

#### Make sure the incident doesn't violate the vendor's SLA terms

When you add an incident, you can specify if the incident violates the agreed-upon contract terms — if so, the incident should be brought to the vendor's attention.

Example: Your website hosting provider promises 99.9% monthly uptime. The website, however, goes down for five straight hours. This should be entered as an incident and, since it violates the SLA, should be discussed with the vendor.

#### Measure the vendor's resolution time

VendorRisk tracks both the expected resolution time and the actual resolution time. If you notice that the vendor consistently fails to resolve issues with the expected time, this should be a cause for concern.

#### Integration with the Performance Review module

Using both the Incidents & Performance Review modules? When you create a performance review for a vendor, VendorRisk will automatically display any incidents that occurred for the vendor in the review's time period, ensuring that the reviewer is aware of and has access to the list of incidents.

### Features Included:

- Create unlimited vendor incidents
- Export your incidents to Excel
- Save incident details page to PDF
- Create up to 10 custom incident fields
- Upload unlimited incident-related documents
- Create unlimited incident reports

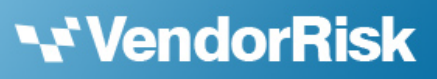